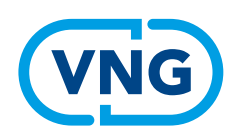

Online tool

# Begrippen omgevingswet In 5 stappen

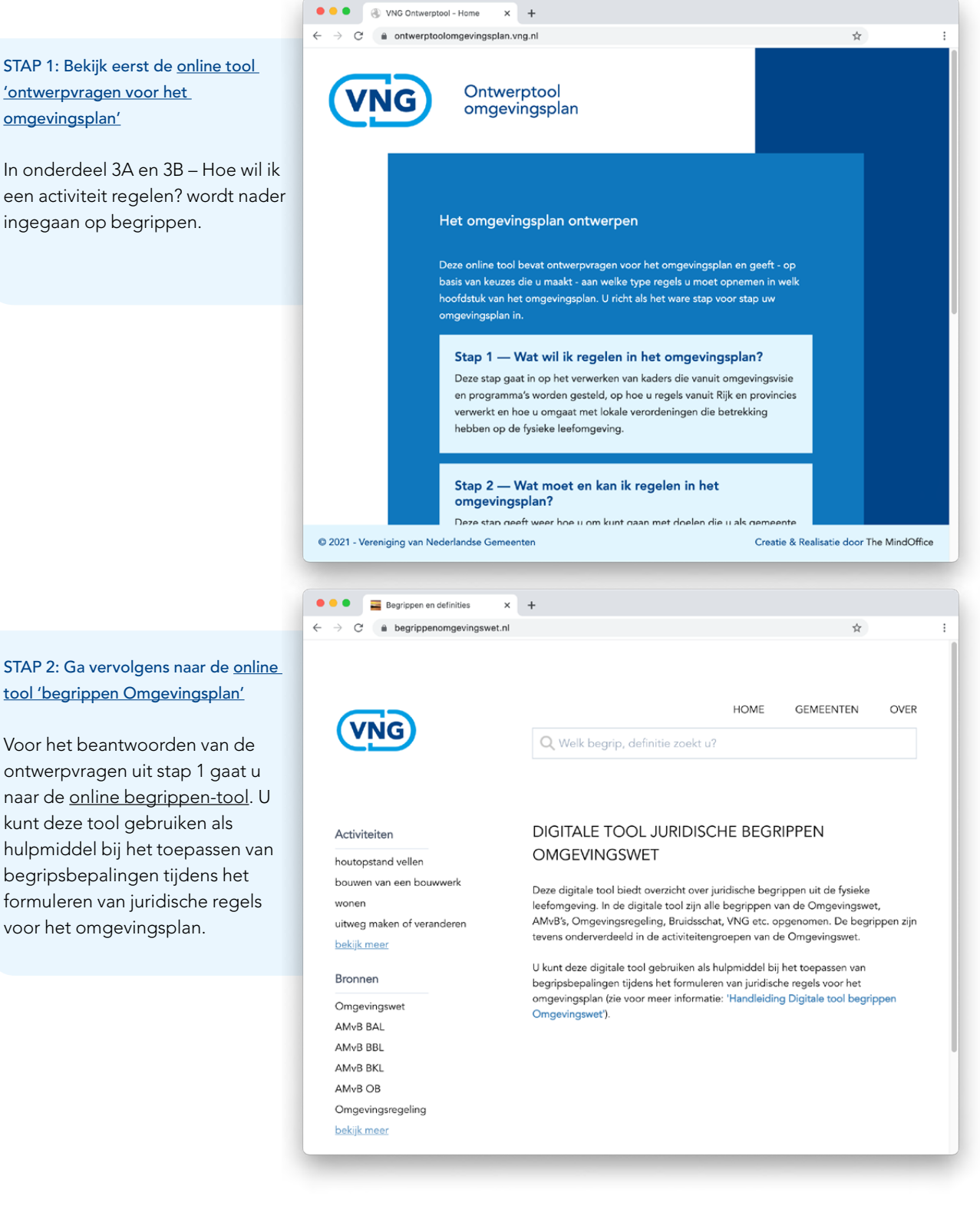

#### STAP 3: Zoek een begrip op

In de online begrippen-tool zijn er 3 opties om begrippen en definities te zoeken en te categoriseren.

Dit kan op basis van:

- a) Activiteiten (dit zijn de omgevingswetactiviteiten zoals deze worden toegepast bij de voorbeeld juridische regels van de VNG).
- b) Bronnen (VNG-begrippenlijst in relatie tot de Omgevingswet en relevante begrippenlijsten in de fysieke leefomgeving).
- c) Zoekbalk (Hier kunt u zelf zoeken naar begrippen en (delen) van definities.

Als resultaat krijgt u bijvoorbeeld de begrippenkaders over bijvoorbeeld: activiteit 'bouwen van een bouwwerk'

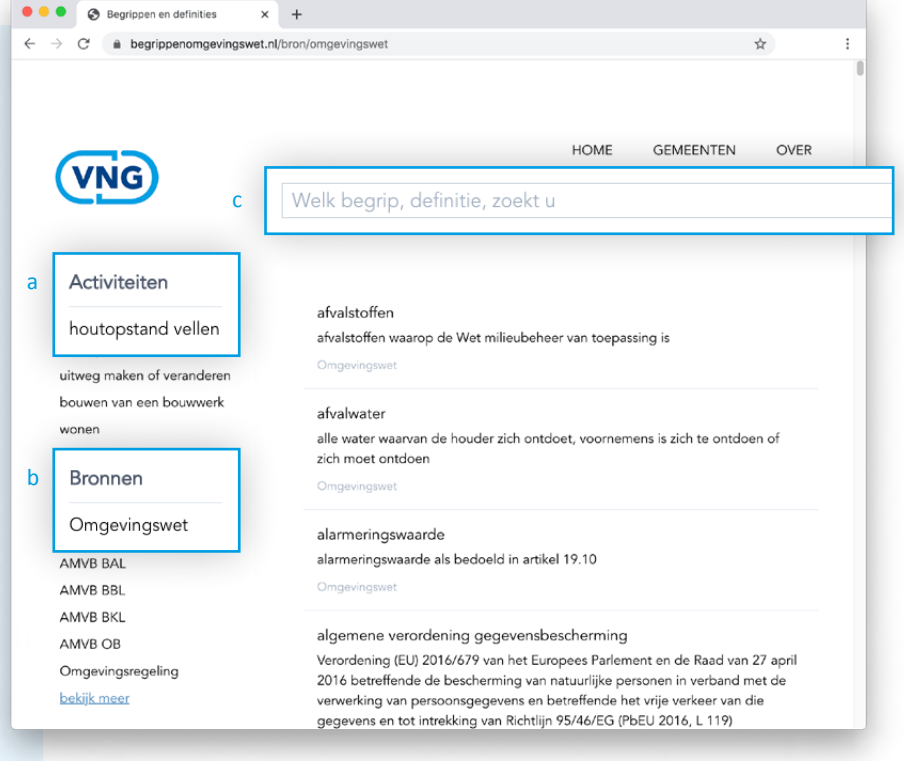

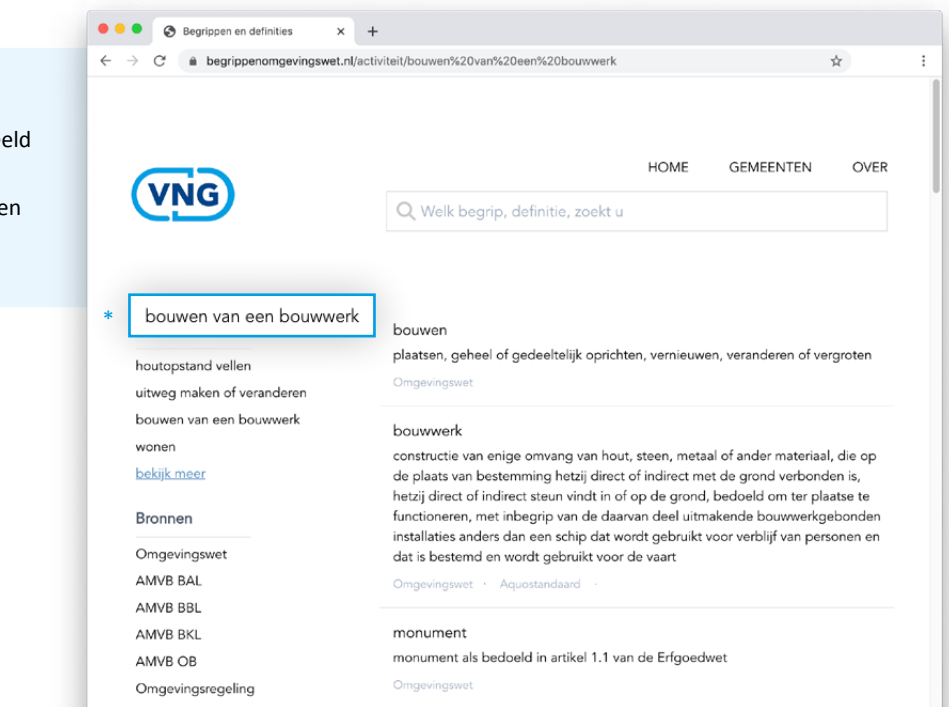

### STAP 4: Bekijk de detail-informatie van het begrip door erop te klikken.

- Vervolgens kunt u door te klikken op het begrip de detailinformatie over een begrip inzien. Zoals in het voorbeeld van het begrip 'bijbehorend bouwwerk'.
- Aan de hand hiervan kunt u bepalen of het begrip toegepast moet of kan worden in het lokale omgevingsplan en de aanbevelingen van de VNG raadplegen ten aanzien van het gebruik van het begrip.
- Direct onder het begrip ziet u:
	- Het advies van de VNG met bijbehorende toelichting
	- Of het begrip is toegepast in een staalkaart
	- De bronnen en definities
	- Onder welke activiteit het begrip valt
	- Relevante jurisprudentie

per gemeente

#### e Begrippen en definities  $\times$  +  $\rightarrow$   $\mathbb{C}$   $\blacksquare$  begrippenomgevingswet.nl/resultaat/bijbehorend%20bouwwerk **HOME GEMEENTEN** OVER **VNG** Q Welk begrip, definitie, zoekt u bijbehorend bouwwerk Activiteiten houtopstand vellen facultatief gebruik uitweg maken of veranderen Dit begrip is niet van rechtswege van toepassing op het omgevingsplan. Advies is bouwen van een bouwwerk \* om bij gebruik in het omgevingsplan een begrip uit de AMvB van ove van toepassing te verklaren op het omgevingsplan bekijk meer Definities van bijbehorend bouwwerk **Bronnen** AMVB BBL uitbreiding van een hoofdgebouw of functioneel met een zich op hetzelfde perceel bevindend hoofdgebouw Omgevingswet verbonden, daar wel of niet tegen aangebouwd AMVB BAL gebouw, of ander bouwwerk, met een dak AMVB BBL AMVB BKL Activiteiten AMVB OB houwen van een hou Omgevingsregeling Link naar rechtspraak bekijk meer Zoek in uitspraken.rechtspraak.nl onder bestuursrecht

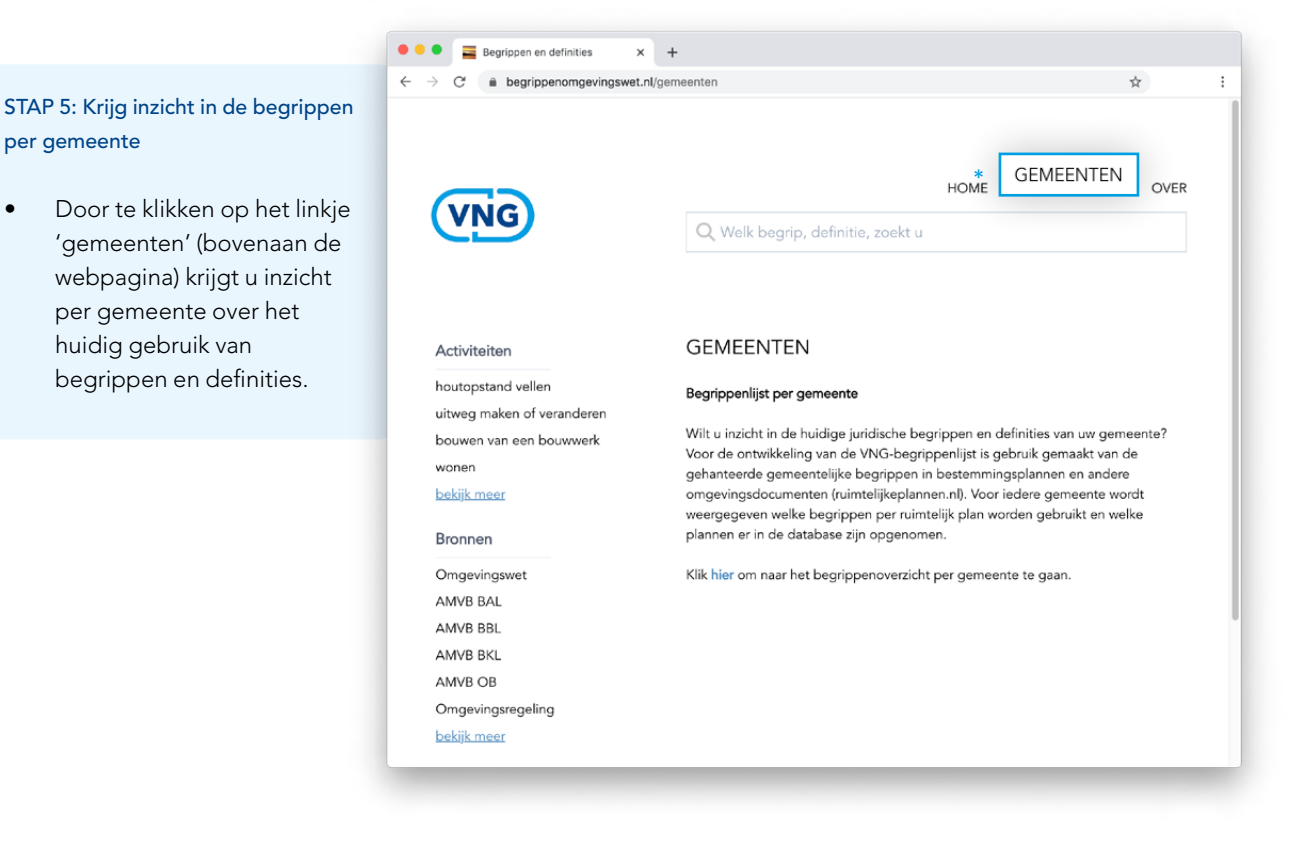

In de zoekbalk kunt u uw gemeente zoeken, zoals het voorbeeld van Utrecht.

- Door op het begrip (linker kolom) te klikken ziet u de door de gemeente gebruikte verschillende begripsbepalingen voor het begrip.
- Door op advies (rechter kolom) te klikken krijgt u advies om het begrip en de begripsbepaling onder de Omgevingswet op een juiste manier toe te passen.

 $\bullet\bullet\bullet$ Begrippen en definities  $\times$  +  $\leftarrow$   $\rightarrow$   $\mathbb{C}$  A Niet beveiligd | begrippenomgevingswet.nl/gemeente/344  $\mathbf{r}$ HOME **GEMEENTEN** OVER **VNG** Begrip gemeente Utrecht Aantal Totaal Informatie Advies Meer informatie over aan huis \* aan huis verbonden bedrijf 45 1739 verbonden bedrijf aan huis verbonden beroep Meer informatie  $30$ 391 of bedrijf of bedrijf aan huis Meer informatie over  $\overline{1}$ 3104 aanbouw aanbouw Meer informatie over aanduiding 95 13345 aanduiding Meer informatie over aanduidingsgrens 12713  $92$ aanduidingsgrens aangebouwd bijbehorend Meer informatie over  $\overline{\phantom{a}}$  $180$ bouwwerk bijbehorend bouwwerk aanvaardbare cumulatieve  $\overline{1}$ 1 Komt alleen voor bij Utrecht geurbelasting Meer informatie over achtererfgebied  $21$ 1902 achtererfgebied additionele horeca  $\overline{24}$  $66$ afdekking 1 Komt alleen voor bij Utrecht  $\overline{1}$ afhaalpunt internet 2 Komt alleen voor bij Utrecht  $\overline{2}$ 

## Raadpleeg de online begrippen-tool via

[https://www.begrippenomgevingswet.nl](https://www.begrippenomgevingswet.nl/)